## Manage Your Schedule on the Momence App Book, Cancel and Purchase **Book Classes**

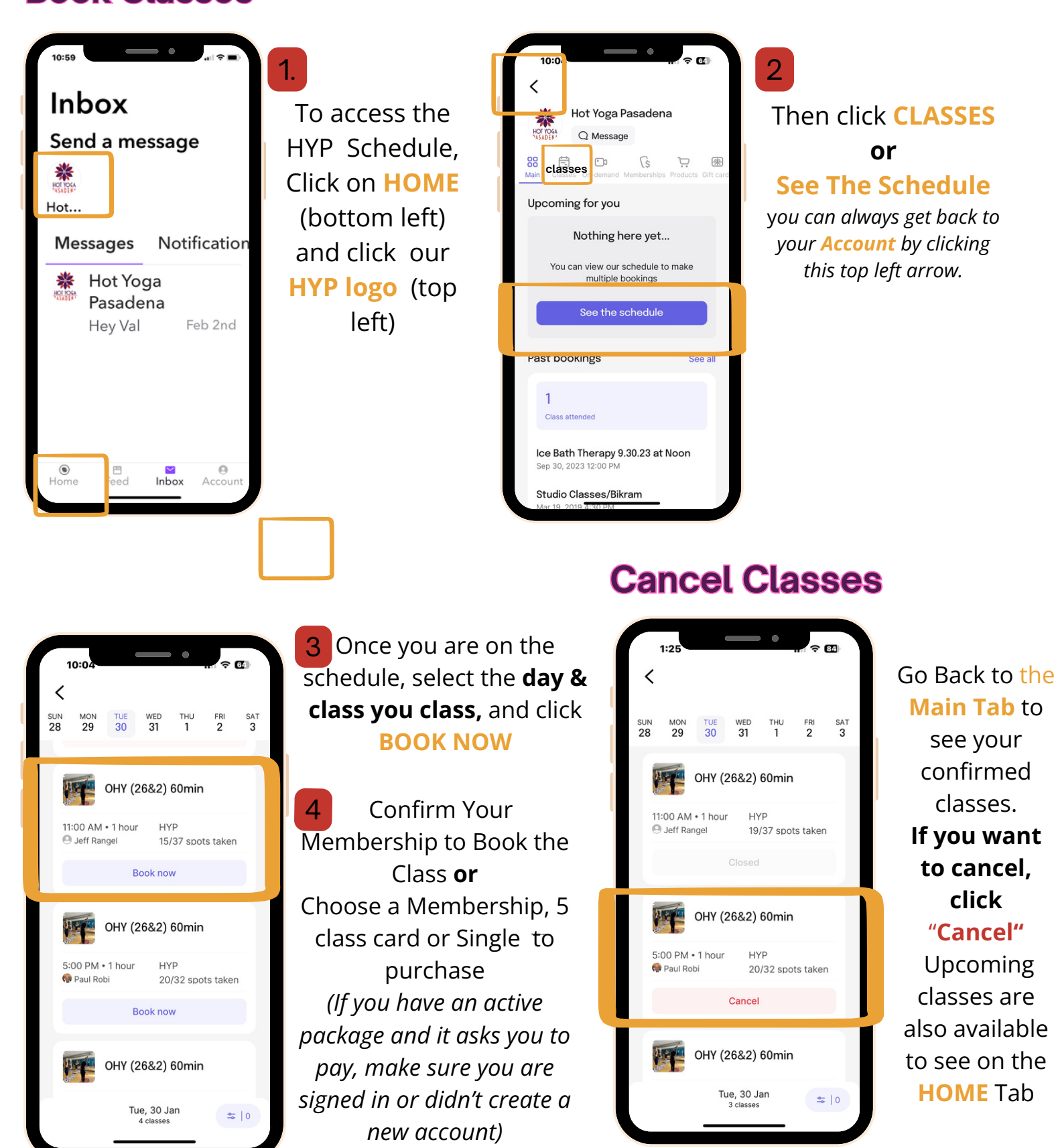